## Module Settings Parameters

This page documents the standard parameters that can be used with all or many modules. A module may have additional parameters that are specific to it - see [Index of Modules](https://doc.tiki.org/Index-of-Modules) for links to the documentation of individual modules with information about module-specific parameters.

## Standard Parameter List

Below are the standard parameters used to configure modules, grouped into the main types of settings.

*Except for Module Name, these Basic settings are not used with [PluginModule,](https://doc.tiki.org/PluginModule) only with Admin- >Modules*

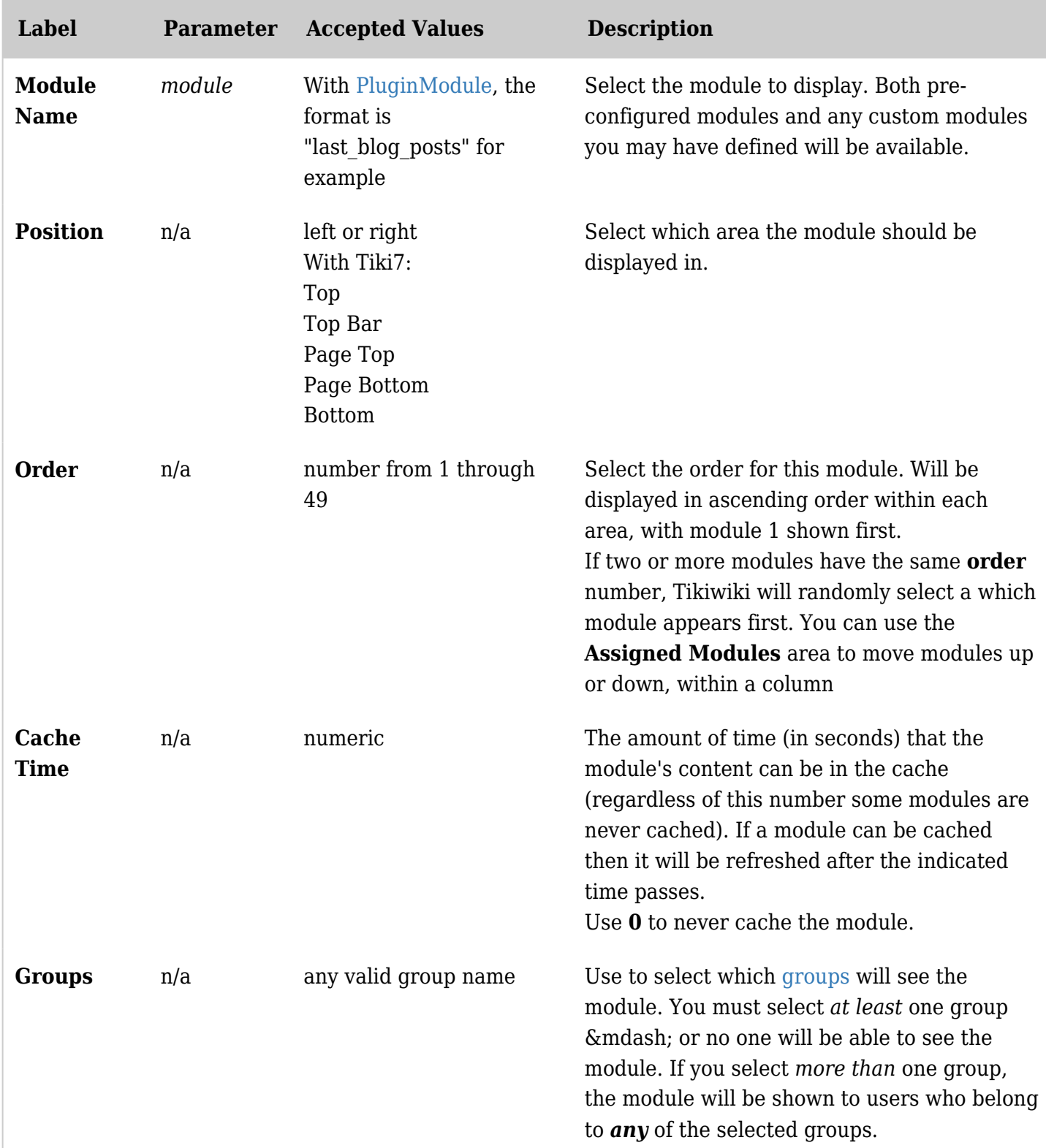

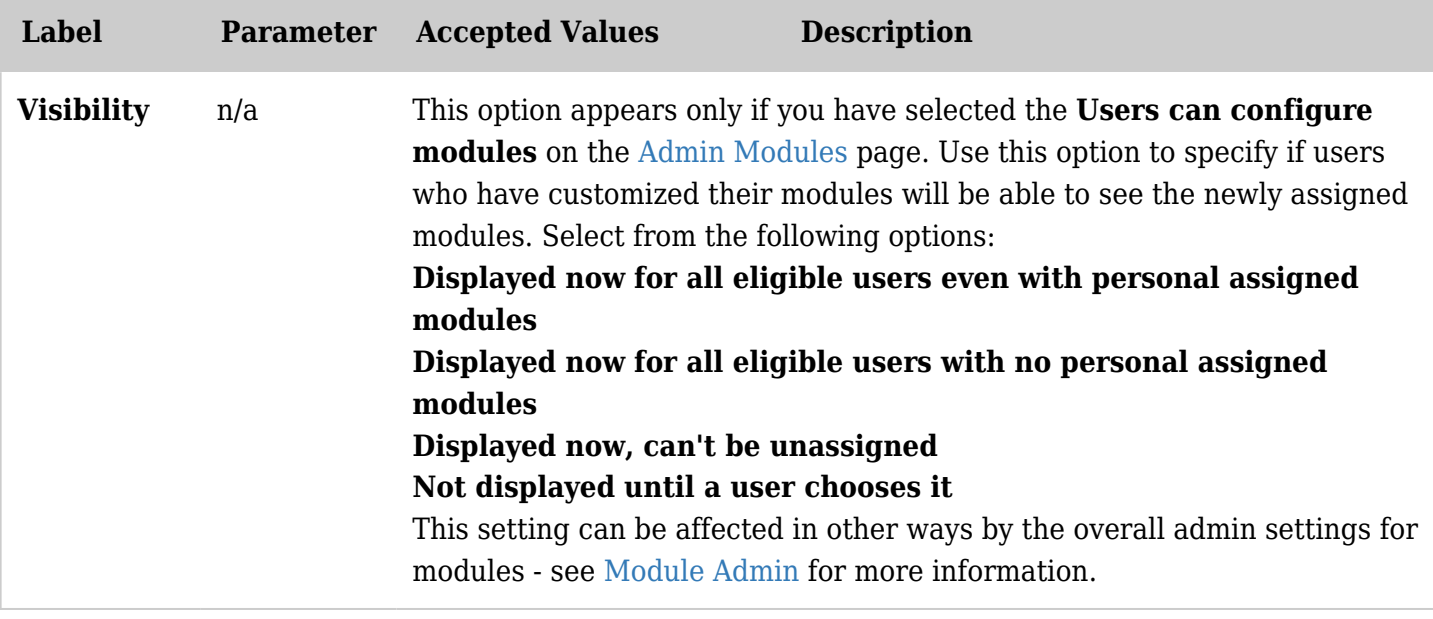

With version 3x and before, the parameters setting is where all parameters were set, as explained in the Interface and Syntax section above:

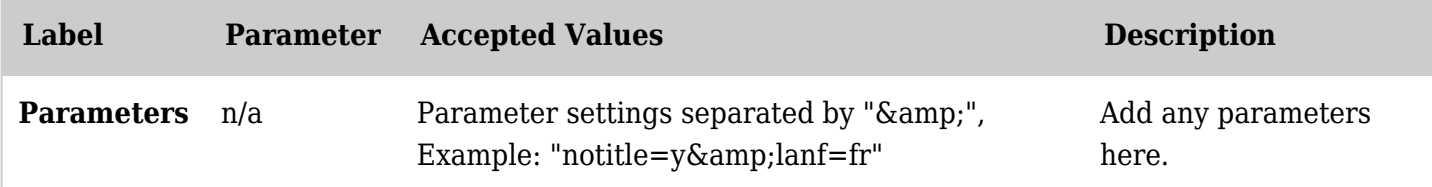

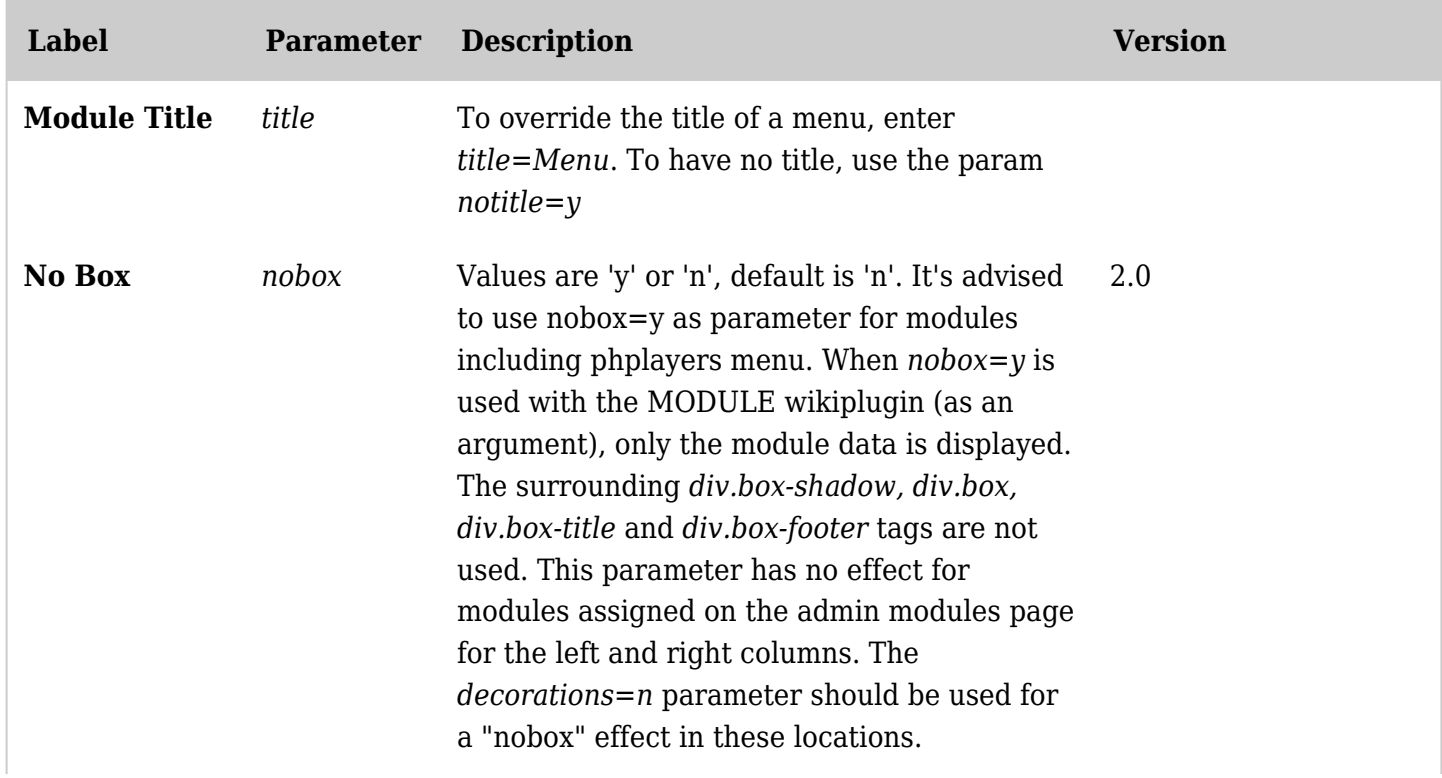

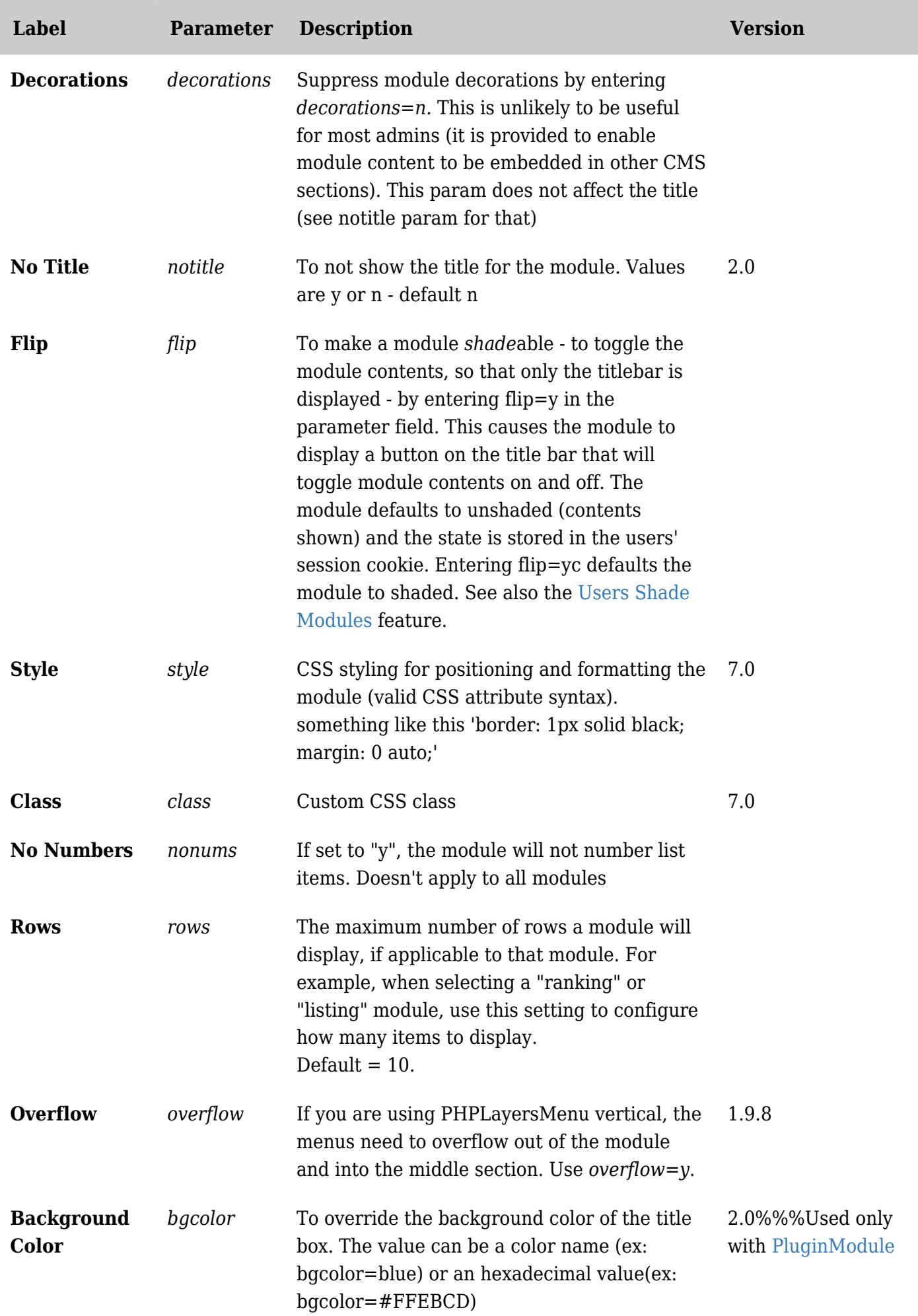

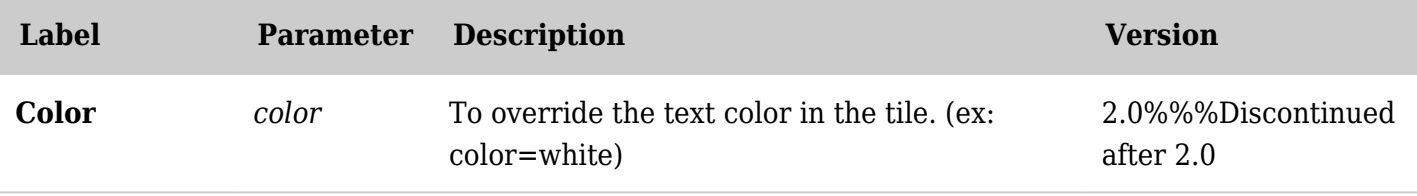

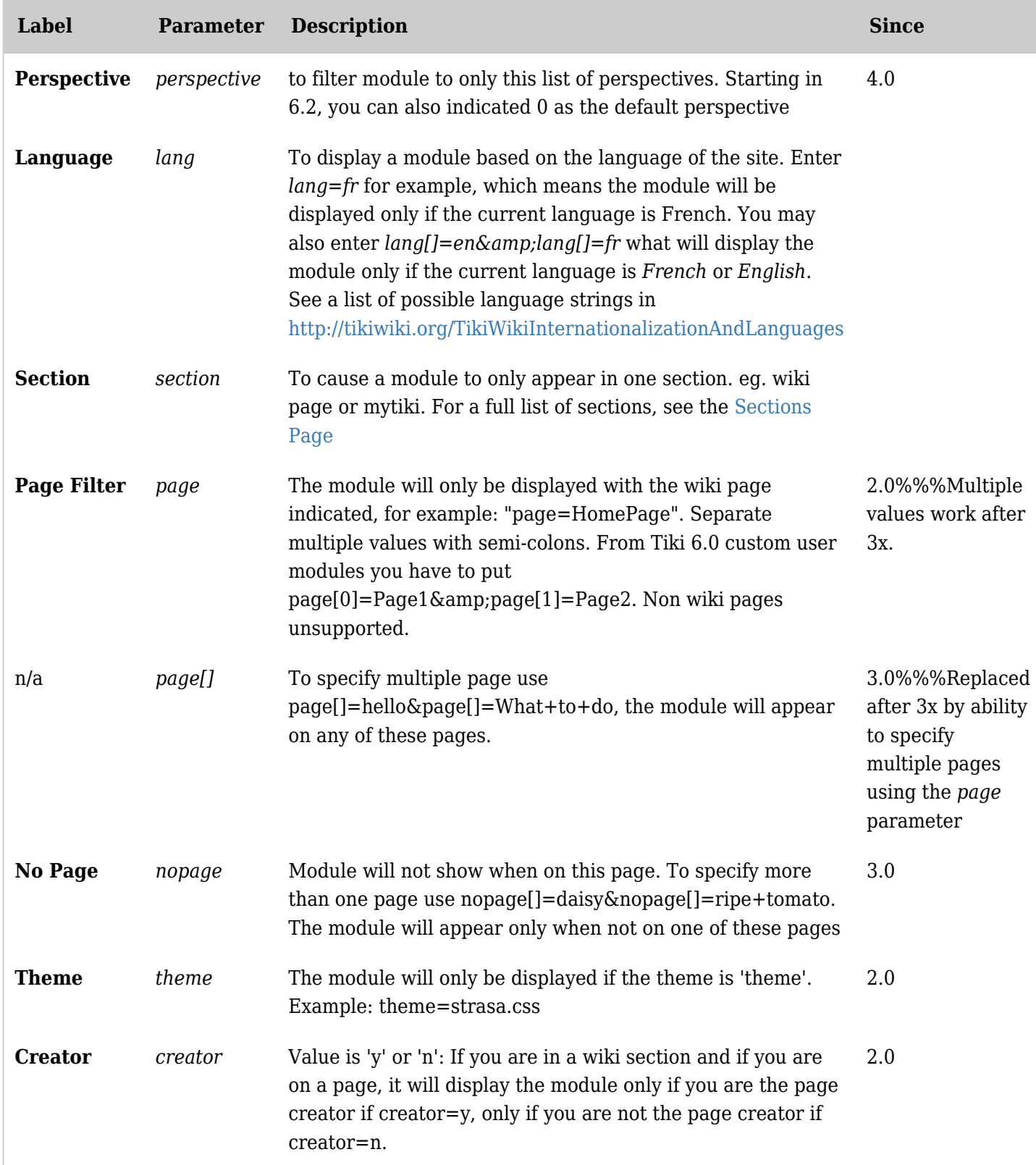

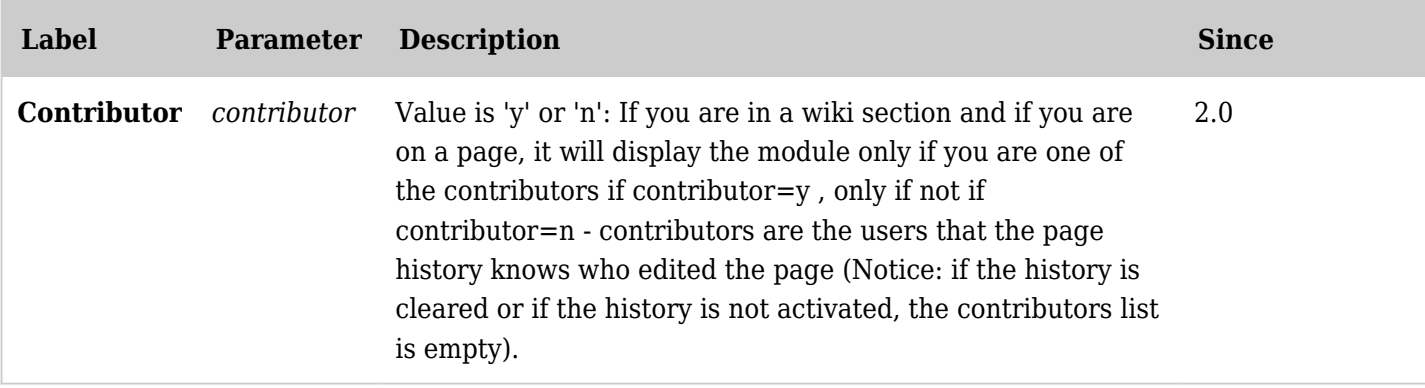

## Where To Go From Here

To learn about any module-specific parameters related to an individual module, please see [Index of](https://doc.tiki.org/Index-of-Modules) [Modules](https://doc.tiki.org/Index-of-Modules) for links to the documentation of individual modules with information about that module's specific parameters.

Or go to the next page in the [Module Admin](https://doc.tiki.org/Module-Admin) series to learn about [Creating User Modules](https://doc.tiki.org/tiki-editpage.php?page=Creating%20User%20Modules).

alias

• [Module Parameters](https://doc.tiki.org/tiki-editpage.php?page=Module-Parameters)